## **Importação de Movimento por Transportadora (CCTRB205)**

Esta documentação é válida para todas as versões do Consistem ERP.

## **Pré-Requisitos**

Não há.

## **Acesso**

Módulo: Entradas - Transportes

Grupo: Transportes

## **Visão Geral**

Nesse programa são informados os parâmetros necessários para importação dos arquivos de fretes (Proceda). O leiaute utilizado para viabilizar o EDI é o padrão PROCEDA 3.1.

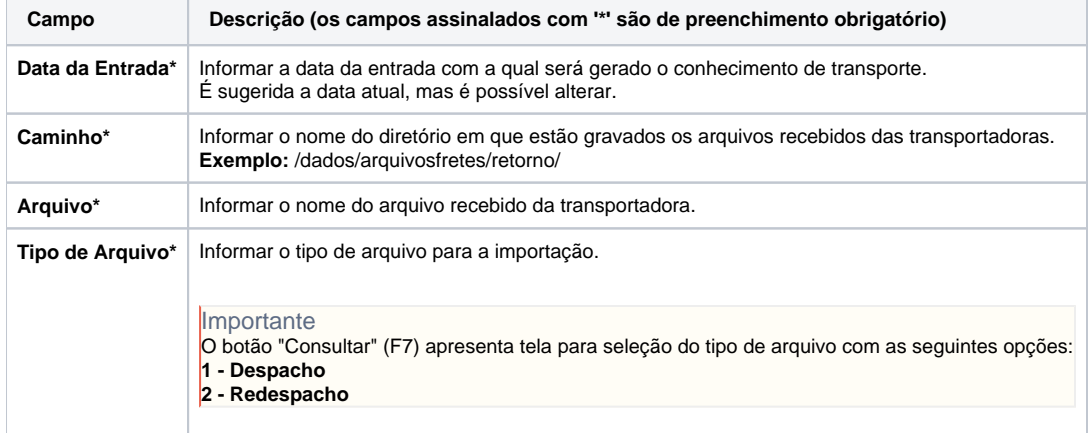

Atenção

As descrições das principais funcionalidades do sistema estão disponíveis na documentação do [Consistem ERP Componentes.](http://centraldeajuda.consistem.com.br/pages/viewpage.action?pageId=56295436) A utilização incorreta deste programa pode ocasionar problemas no funcionamento do sistema e nas integrações entre módulos.

Exportar PDF

Esse conteúdo foi útil?

Sim Não